## **2024** ! )

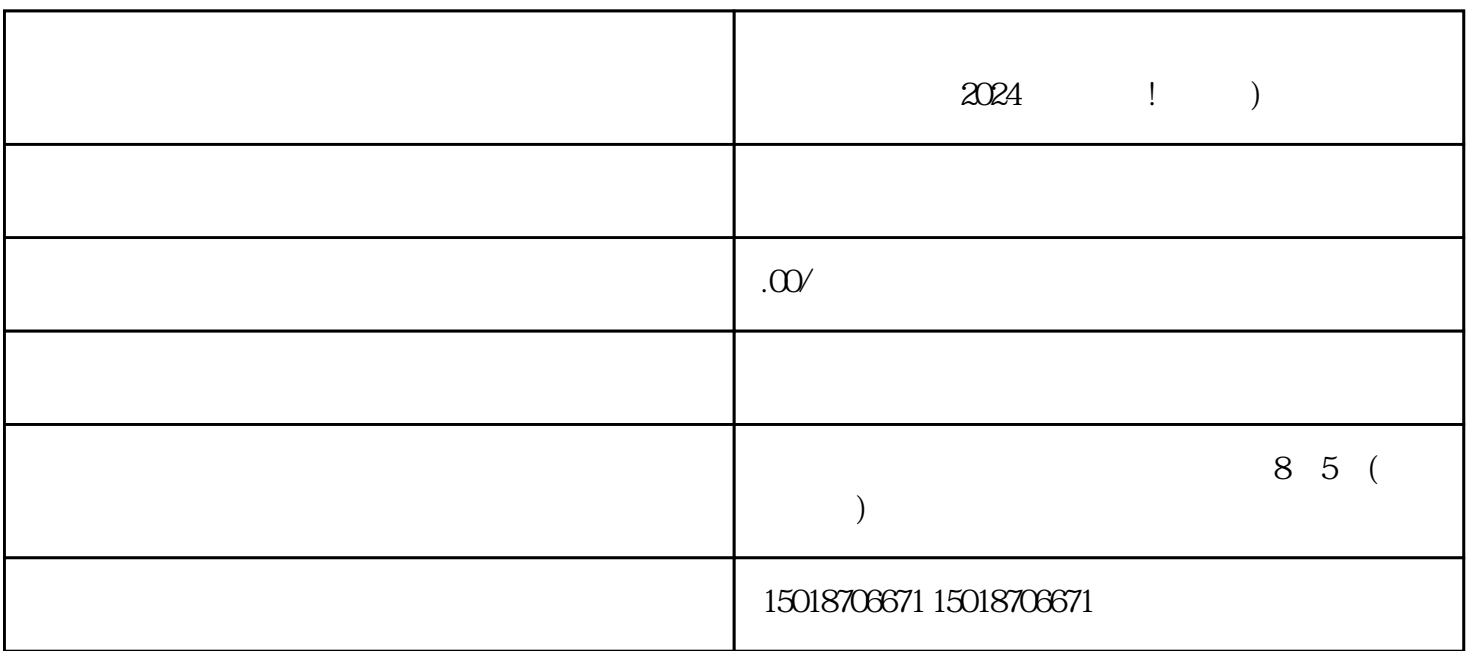

 $2024$  ! )  $V$ 得抖音小黄车的小伙伴们,一定要紧跟我们的步伐,抓住2024的技术攻略真知!

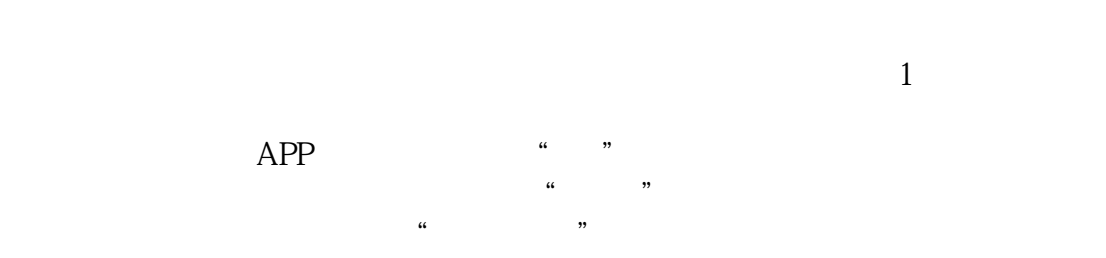

 $\frac{a}{\sqrt{a}}$ 

 $1-3$ 

 $1$ 

 $\Omega$   $\Omega$ 2024

 $V$ 

## $\tt{exiao}$

- 1. Here is the state of  $\mathbb{R}^2$
- 2. 录制原始视频素材:
- $3 \qquad \qquad$ :
- 

## texiao

- $4$  :
- $5$  :
- $\begin{matrix} 6 & \cdots & \cdots \end{matrix}$